Lab-2: Application of shell-scripting Jun.-8, 2012

There are two separate tasks today which both utilize c-shell scripting to get input data (wget utility), to process this data (nawk utility), and to present it in graphical form (plotxy utility). Please conduct ALL operations via script that will also serve as documentation of what you did.

Task-A

Present ocean currents at KS04 as a time series for the week starting April-1, 2008:

 $\ldots$  Download file KS04.dat01 which contains time, u\_east, v\_north as column 1, 2, and 3;

 $\ldots$  extract 7 days worth of data (time-step is 0.5 hours), starting at t=1917 days (column-1) into a file I call input.dat

… execute a new\_file (to be created separately, see below) via the command "plotxy new\_file" … display the (postscript) output from the plotxy utility as "gs mypost"

Plotxy is an application developed by Robert Parker at Scripps Institution of Oceanography (http://www.ngdc.noaa.gov/geomag/pmag/plotxy.html) which reads a set of commands stored in a text file refered to as new\_file above. You may give this type of file the .plt extension, but this is not necessary (except to perhaps keep your sanity with all these new files and functions and scripts). A good start to plot a time series are the following text entries (% comments):

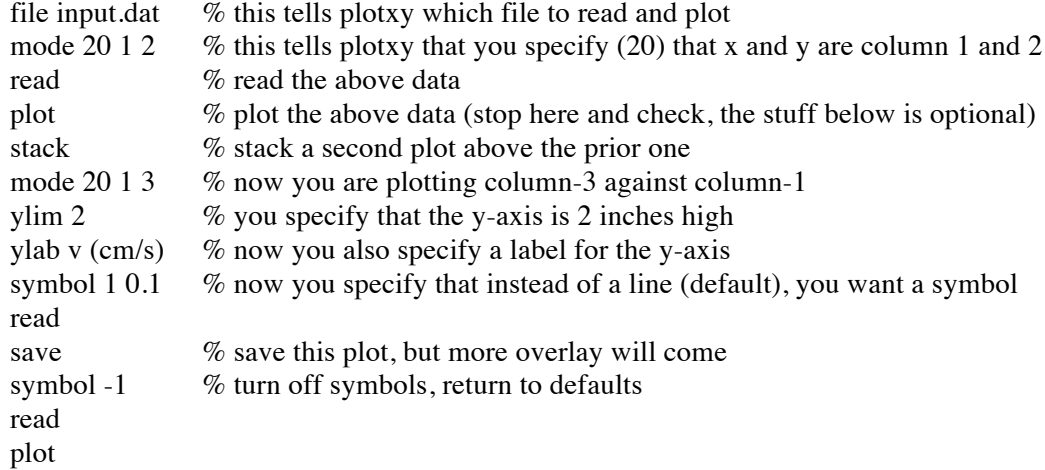

## Task-B

Try to identify Petermann Ice Island B1 in a somewhat clear MODIS image of Baffin Island and adjacent ocean for June-6, 2012:

… Download the file loc which contains latitude, longitude, z1 as columns with z1 the fraction of "red" light received at the satellite (it contains data from 55N to 72N at 250-m resolution);

… The last reported position (May 26/27, 2012) of this ice island is 69:37N and 65:48W

… extract a small subset of the data as you may not want to deal with 300 MB files each time

… create and execute a new\_file2 (to be created separately, see below) via the command

"./new\_file2" that contains a set of GMT (General Mapping Tools)

GMT is a popular and versatile map-making set of programs initially developed at the University of Hawaii (http://gmt.soest.hawaii.edu/). Commands are executed line by line to built a map of increasing complexity via overlays. These commands are best placed in a separate shell-script (new file2.g, say) as each command contains a large number of abstract options that provide for a range of variations, control in a most concise (but abstract) way. [We do one or two together.]